# **АВТОМАТИЗИРОВАННЫЙ АЛГОРИТМ НЕЛИНЕЙНОЙ ОПТИМИЗАЦИИ РЕЖИМОВ ПРЕДВАРИТЕЛЬНОЙ МЕХАНИЧЕСКОЙ ОБРАБОТКИ**

**М.Г. Галкин** mikgal2010@yandex.ru **А.С. Смагин** a.s.smagin@mail.ru

**Уральский федеральный университет имени первого Президента России Б.Н. Ельцина, г. Екатеринбург, Российская Федерация** 

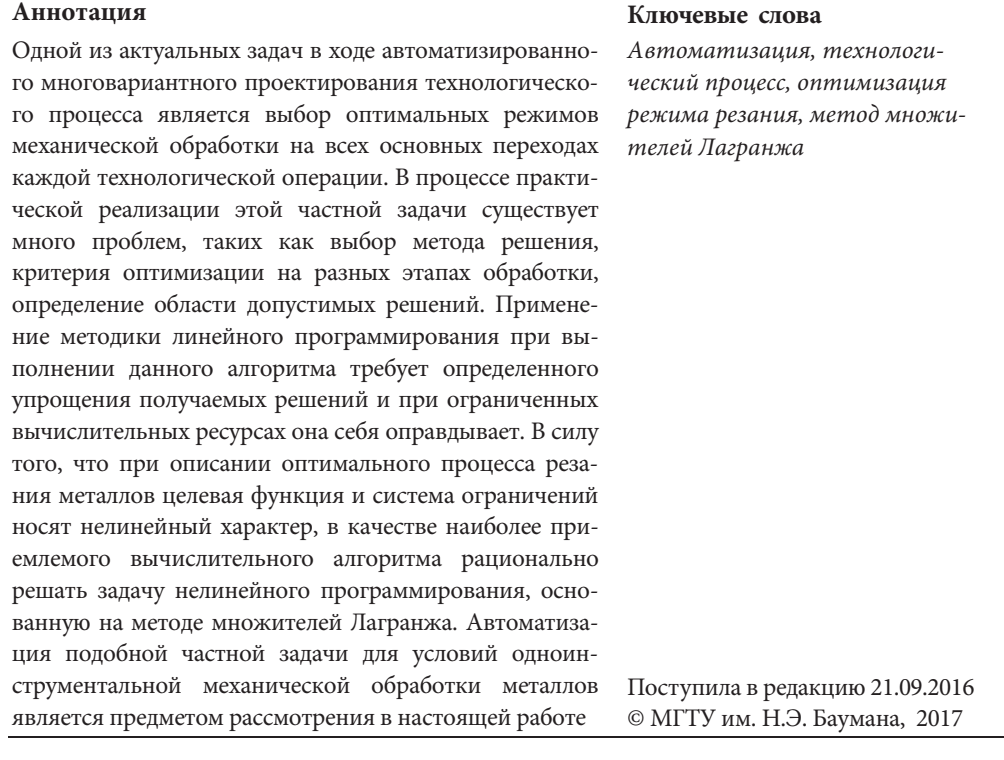

В ходе технологического проектирования важной задачей является выбор оптимальных режимов обработки. Это позволяет повысить качество создаваемого технологического процесса. Ограниченность же практического применения данного механизма заключается в необходимости разработки сложной математической модели процесса резания и достаточно высокой трудоемкости самого расчетного алгоритма для очень большого числа технологических переходов. В ручном режиме проектирования такая задача становится практически нереализуемой. Использование же в ходе проектных работ автоматизированных методов расчета существенно повышает эффективность, а значит, и практическую значимость этого алгоритма.

Очевидно, что критерии оптимизации могут быть разными. Основные из них — это обеспечение максимальной производительности или получение минимальной себестоимости при выполнении процесса предварительной механической обработки заготовки. Следовательно, корректный выбор целевой функции является важным моментом при постановке любой задачи оптимизации [1] и, в частности, при выборе режимов резания.

Впервые методику построения математической модели процесса резания предложил проф. Г.К. Горанский [2]. В его интерпретации она представляет собой смешанную систему линейных уравнений и ограничений на режимы резания в виде неравенств. Кроме того, модель содержит линейную оценочную функцию. Система неравенств и оценочная функция получались логарифмированием соответствующих уравнений, описывающих данный процесс. В качестве оптимизируемых параметров рассматривались частота вращения шпинделя и подача на оборот режущего инструмента. Эти параметры обеспечивают наименьшие затраты общественного труда в процессе механической обработки заготовок. Определялись оптимальные параметры с использованием известного симплекс-метода [3]. Этот процесс усложнял написание вычислительных процедур и требовал большого числа промежуточных вычислений.

В настоящей работе в качестве оптимизируемых параметров также рассмотрены частота вращения шпинделя станка и рабочая подача режущего инструмента. В этом случае математическую модель определяют функциональные связи данных параметров оптимизации с теми требованиями, которые накладывают ограничения, вносимые элементами технологической системы на соответствующем этапе механической обработки. В работе [2] профессор Г.К. Горанский предлагает использовать 13 факторов, влияющих на процесс резания. Однако в реальных производственных условиях математическая модель может содержать значительно меньшее число различных ограничений при

моделировании процесса предварительной обработки металлов.

Если в качестве аналога сформировать математическую модель для элементарных предварительных переходов, реализуемых на токарном станке, то рационально рассматривать не более семи ограничений. Это будут: 1 наименьшая частота вращения шпинделя; 2 — наибольшая частота вращения шпинделя;  $3$  — наименьшая рабочая подача резца; 4 рабочая подача резца, определяемая шероховатостью обрабатываемой поверхности; 5 стойкость инструмента; 6 - мощность привода главного движения станка; 7 - прочность механизма подач станка. Данные ограничения приведены на рис. 1 в графическом виде.

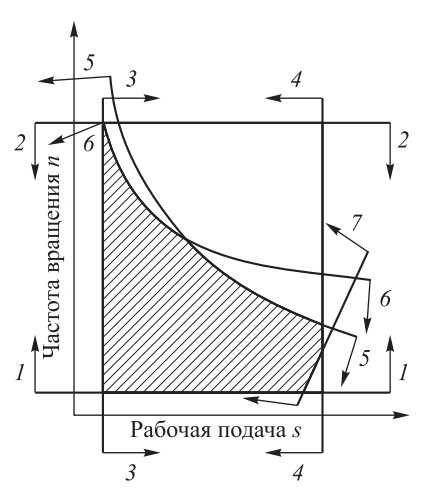

Рис. 1. Система ограничений для обработки на токарном оборудовании

ISSN 0236-3941. Вестник МГТУ им. Н.Э. Баумана. Сер. Машиностроение. 2017. № 6

Область допустимых решений на этом рисунке представлена в виде заштрихованной фигуры.

Графические зависимости показывают, что целевая функция и система ограничений являются нелинейными и, следовательно, математическая модель относится к классу нелинейных оптимизационных задач, которые, как известно, решаются методом условной оптимизации [4]. Этот метод может быть записан в виде известной системы уравнений (1) [1]:

$$
F = f(x_i) \rightarrow \max(\min);
$$
  
\n
$$
q_j(x_i) \le a_j;
$$
  
\n
$$
q_j(x_i) \ge b_j;
$$
  
\n
$$
z_i \le x_i \le Z_i;
$$
  
\n
$$
i = 1, n; j = 1, m,
$$
  
\n(1)

где  $F$  — целевая функция или критерий оптимизации;  $q_i(x_i) \leq a_j$ ;  $q_i(x_i) \geq b_j$  ограничения для зависимостей между переменными.

Известно, что данная модель (1) может быть решена методом множителей Лагранжа [4]. Этот алгоритм позволяет исключить процедуру логарифмирования уравнений для последующего приведения их к линейному виду. Данный подход значительно упрощает расчетную методику, предложенную Г.К. Горанским, которая опирается на методологию линейного программирования. Впоследствии она широко использовалась и другими исследователями данного процесса [5].

Сформулированные ограничения в формализованном виде для обработки резанием можно представить для моделей механической обработки следующим образом:

$$
n \ge n_{\min} = c_1 \tag{2}
$$

— для наименьшей частоты вращения шпинделя станка;

$$
n \le n_{\text{max}} = c_2 \tag{3}
$$

— для наибольшей частоты вращения шпинделя станка;

$$
s \ge s_{\min} = c_3 \tag{4}
$$

— для наименьшей рабочей подачи режущего инструмента;

$$
s \le \sqrt{8 \cdot 4R a r_{\Psi}} = c_4 \tag{5}
$$

— для обеспечения качества обрабатываемой поверхности [6];

$$
ns^{y\nu} \le \frac{1000 C_{\nu} K_{\nu}}{T^{m} t^{x\nu} \pi d} = c_5
$$
 (6)

— для обеспечения необходимой стойкости режущего инструмента;

$$
n^{(nz+1)}s^{yz} \le \frac{6120 \cdot 1000^{(nz+1)} N_{\text{LB}} \eta}{C_{Pz} t^{xz} \pi^{(nz+1)} d^{(nz+1)} K_z} = c_6 \tag{7}
$$

- для ограничения по мощности привода главного движения;

$$
n^{nz}s^{yz} \le \frac{P_{s\text{A}}(1000^{nz})}{0.4 \cdot 9.81 C_{Pz}t^{xz}\pi^{nz}d^{nz}K_z} = c_7
$$
\n(8)

- для ограничения по прочности механизма подач станка.

Зависимости, образующие данные неравенства, приведены в соответствии с формулами, которые подробно описаны в работах [7, 8].

В качестве критерия оптимизации рационально принять максимальную минутную подачу инструмента, что определит минимальное основное время обработки каждой і-й поверхности. Тогда задача, которая относится к трехпараметрической, будет условно приведена к двухпараметрической, поскольку глубина резания  $t$  как третий параметр в режиме резания уже ограничивается минимальным припуском.

Исходя из этого вывода, целевую функцию можно записать в виде

$$
F = ns \to \max. \tag{9}
$$

Подставив систему ограничений и функцию цели (9) в зависимость (1), получим следующую систему уравнений:

$$
F = ns \rightarrow \text{max};
$$
\n
$$
n \geq c_1;
$$
\n
$$
n \leq c_2;
$$
\n
$$
s \geq c_3;
$$
\n
$$
s \leq c_4;
$$
\n
$$
n s^{y\upsilon} \leq c_5;
$$
\n
$$
n^{(nz+1)} s^{yz} \leq c_6;
$$
\n
$$
n^{nz} s^{yz} \leq c_7;
$$
\n
$$
n_i, s_i > 0.
$$
\n(10)

Для решения окончательно сформированной математической модели можно эффективно использовать среду программирования Visual Basic for Application (VBA), являющуюся встроенной в табличный процессор MS Excel. Впервые алгоритм нелинейной оптимизации при поиске решений с использованием MS Excel был реализован Леоном Ласдоном и Аланом Уореном [9-11]. Применение в этом эффективном алгоритме среды программирования VBA позволяет упростить программный код, поскольку можно использовать в программе различные готовые приложения данного алгоритма [12].

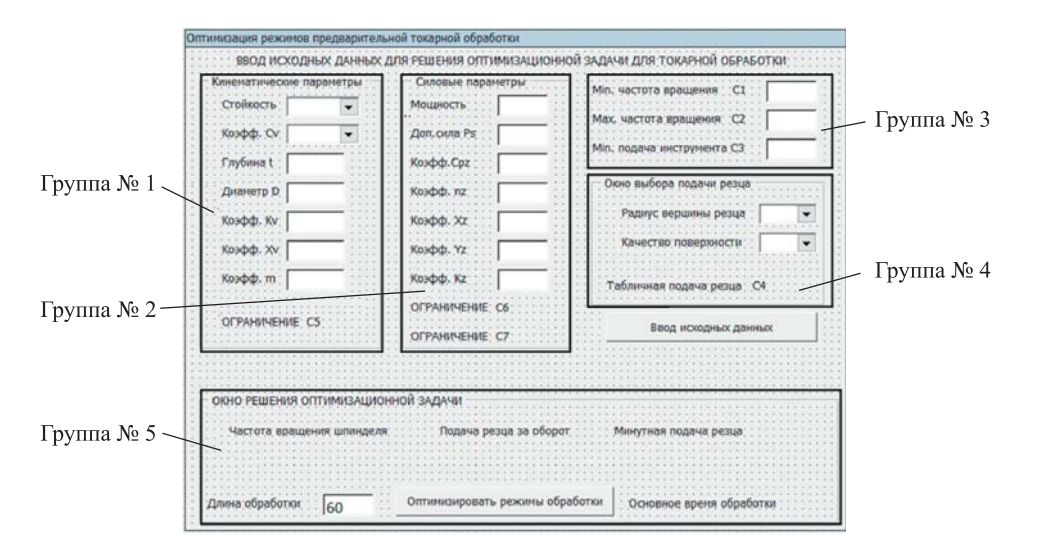

Для решения задачи создано пользовательское окно диалога для ввода исходных данных и отображения результатов расчета (рис. 2).

**Рис. 2.** Заготовка окна диалога для решения оптимизационной задачи

Приведенное пользовательское окно диалога дает возможность визуализировать ввод исходных данных в виде кинематических параметров процесса резания (группа № 1), в виде динамических параметров процесса резания (группа № 2), в виде кинематических параметров оборудования (группа № 3), в виде алгоритма выбора рекомендуемой подачи инструмента (группа № 4). В группе № 5 реализован механизм выбора оптимальных параметров процесса резания и расчет минутной подачи режущего инструмента при выполнении элементарного технологического перехода.

На втором этапе решения оптимизационной задачи разрабатывается программный код в среде программирования VBA. Он состоит из трех процедур. Первая из них под названием «start» служит для визуализации окна диалога на экране для последующего ввода исходных данных.

```
Sub start () 
Sheets("Jucr1").Select
DialogSheets("ΟκHο πp").Show
With DialogSheets("OKHO \pi p")
    .DropDowns(1).RemoveAllItems 
    .DropDowns(1).AddItem "10;15;20;25;30;45;60" - cr-------------------------------------------------------------- 
    .DropDowns(2).RemoveAllItems 
    .DropDowns(2).AddItem "420; 350; 340" - коэффициент Сv
-------------------------------------------------------------- 
    .DropDowns(3).RemoveAllItems 
    .DropDowns(3).AddItem 1.6;2.0;2.4 - радиус вершины резца
---------------------------------------------------------------
```
72 ISSN 0236-3941. Вестник МГТУ им. Н.Э. Баумана. Сер. Машиностроение. 2017. № 6

Автоматизированный алгоритм нелинейной оптимизации режимов…

```
.DropDowns(4).RemoveAllItems 
     .DropDowns(4).AddItem 6.3;12.5;25 - mероховатость поверхности
             --------------------------------------------------------------- 
End With 
End Sub
```
Вторая процедура под названием «poisk» реализует присвоение переменным значений из окна диалога, проводит последовательный расчет системы ограничений и выводит результаты вычислительного алгоритма в группы № 1, № 2 и № 4 визуализированного окна диалога (см. рис. 2).

```
Sub poisk () 
With DialogSheets("OKHO \pi p")
'присвоение переменным их значений из окна диалога
(stoi; cv; rep; ra) = val(.DropDowns(i).Text)
(nmin; nmax; smin; tr; dob; kv; xv; m) = Val(.EditBoxes(i).Text) 
(nd; ps; cpz; nz; xz; yz; kz; lobr) = Val(.EditBoxes(i).Text) 
------------------------------------------------------------------ 
'расчёт ограничений
pod1 = (8 * 4 * ra * 10^{\circ} -3 * rep)^0.5.Labels(22).Text = pod1 
c5 = (k1 * cv * kv) / (stoi * m * tr * xv * 3.1415 * dob)c6 = (k2 * k1 ^ (nz + 1) * nd * 0.97) / (cpz * tr^ xz * pi ^ (nz + 1) * dob ^ (nz + 1) * kz)c7 = (ps * k1 ^ nz) / (0.4 * 9.81 * cpz * tr * xz * pi * nz * dob * nz * kz)' передача параметров в оптимизационную модель
       Cells(9, 4) = nminCells(10, 4) = nmax
       Cells(11, 4) = pod1Cells(12, 4) = smin
       Cells(13, 4) = c5Cells(14, 4) = c6Cells(15, 4) = c7.Labels(25). Text = c5.Labels(26).Text = c6.Labels(28).Text = c7
       End With 
       End Sub
```
Третья процедура под названием «Find\_Roo» выполняет нелинейное программирование оптимизационной модели и выводит значения целевой функции в группу № 5 окна диалога [13].

```
Sub Find_Root () 
       'работа модуля нелинейной оптимизации
SolverOk 
SetCell:= Cells(i, j), MaxMinVal:= 1, ValueOf:= 0, ByChange:=
Range("B3:C3") 
       SolverSolve True 
       End Sub
```
В данной процедуре решение задачи нелинейного программирования целевой функции и системы ограничений выполняет стандартная функция SolverOk, которая является приложением объектной модели MS Excel.

Эта функция имеет следующую структуру:

### SolverOK (SetCell, MaxMinVal, ValueOf, ByChange). (11)

Синтаксис зависимости (11) описывается следующим образом.

1. SetCell указывает целевую ячейку в объектной модели MS Excel.

2. MaxMinVal указывает, что если находится максимальное значение целевой функции, то ставится цифра 1, если минимальное значение, то цифра 2, если конкретное значение целевой функции, то цифра 3.

3. ValueOf определяет значение, с которым сопоставляется далее значение целевой функции. Если предыдущий параметр MaxMinVal содержит значения 1 или 2, то аргумент ValueOf принимает значение, равное нулю.

4. ByChange указывает заданный диапазон ячеек в объектной модели MS Excel, в котором будут находиться значения оптимальных параметров.

В качестве практического применения данной методики решения оптимизационной задачи рассматривается предварительная обработка заготовки из стали 45. Диаметр обрабатываемой поверхности 60 мм, длина обработки 50 мм, глубина резания 5 мм, шероховатость поверхности Ra12,5, радиус вершины резца 2 мм, стойкость инструмента 30 мин, используется токарно-револьверный станок мод. 1Е340П.

Окно диалога с результатами решения данной задачи в виде оптимальной частоты вращения шпинделя станка, подачи на оборот и минутной подачи режущего инструмента представлено на рис. 3.

Из диалогового окна процесса решения задачи оптимизации режимов резания видно, что оптимальная частота вращения шпинделя равна 1038 об/мин, подача на оборот 0,306 мм/об, минутная подача 318 мм/мин. Основное время обработки при длине обработки 50 мм соответствует 0,157 мин. Данные параметры можно зафиксировать в операционной карте обработки.

С использованием данной модели был выполнен сравнительный анализ производительности механической обработки в виде минутной подачи s инструмента при точении цилиндрической поверхности различного диаметра. Анализ был проведен для оптимальных параметров режима резания и табличных параметров из справочников [7, 14].

В данном случае учитывались следующие основные параметры: обработка заготовки по корке, стойкость инструмента 30 мин, использование режущей пластины Т5К10, глубина резания до 5 мм, шероховатость поверхности Ra12,5.

Результаты сравнительного анализа приведены в виде двух графических зависимостей на рис. 4, из которого следует, что при обработке цилиндрической поверхности до диаметра 60 мм оптимальные параметры обеспечивают существенно более высокую производительность в виде подачи S [мин] от 45 % при диаметре заготовки 30 мм до 25 % при диаметре 60 мм. Очевидно, что при дальнейшем увеличении этого параметра производительность процесса выравнивается как для оптимальной, так и для табличной моделей.

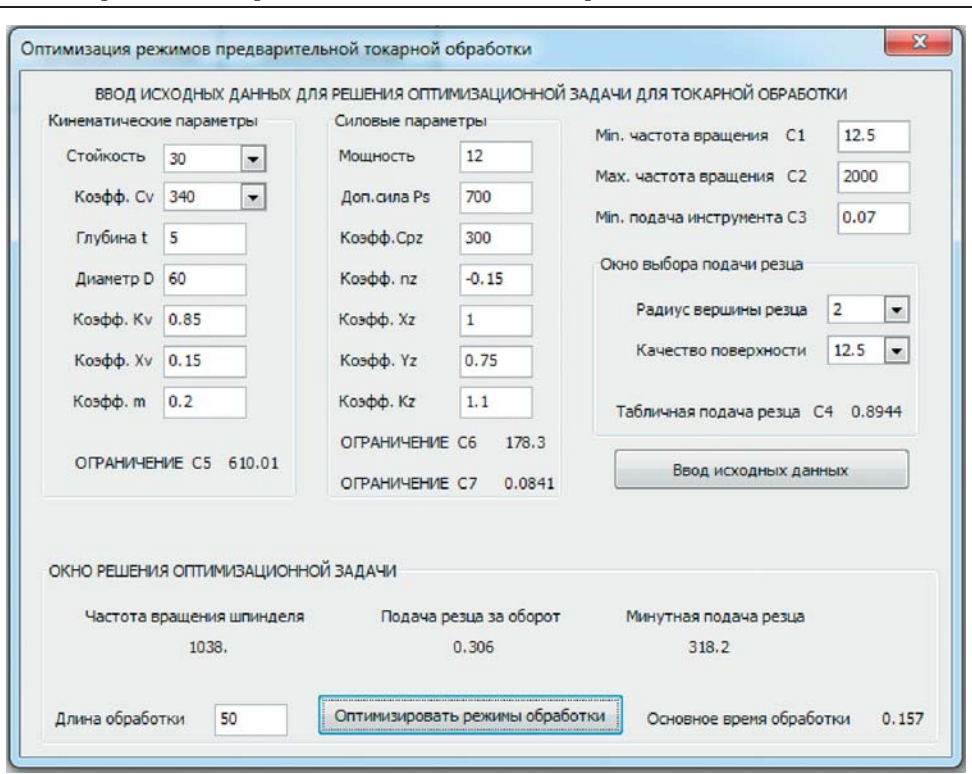

Автоматизированный алгоритм нелинейной оптимизации режимов…

**Рис. 3.** Окно решения задачи оптимизации

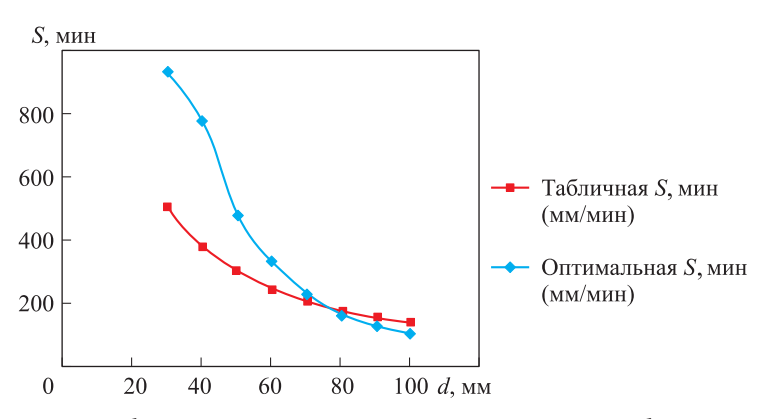

**Рис. 4.** Графические зависимости подачи s от диаметра d детали

Следует отметить, что при расчете режимов резания в действующих производственных условиях используются в основном те же данные из существующих справочников или в отдельных случаях информация является закрытой.

Рассмотренная оптимизационная модель описывает процесс выбора параметров режима резания исключительно для условий предварительной механической обработки. Для такого случая применение высокоскоростных режимов обработки исключено, но модель позволяет выполнить параметрическую настройку и для этого режима обработки.

ISSN 0236-3941. Вестник МГТУ им. Н.Э. Баумана. Сер. Машиностроение. 2017. № 6 75

#### **ЛИТЕРАТУРА**

1. Цирлин А.М. Методы оптимизации для инженеров. М.: Директ-Медиа, 2015. 214 с.

2. Горанский Г.К. Расчет режимов резания при помощи электронно-вычислительных машин. Минск: Государственное изд-во БССР, 1963. 192 с.

3. Шуп Т. Решение инженерных задач на ЭВМ: Практическое руководство / пер. с англ. М.: Мир, 1982. 238 с.

4. Бертсекас Д. Условная оптимизация и методы множителей Лагранжа / пер. с англ. И.В. Третьякова; под ред. Е.Г. Гольштейна. М.: Радио и связь, 1987. 398 с.

5. Ашихмин В.Н. Определение оптимальных режимов резания с помощью ЭВМ. Свердловск: Изд-во УПИ им. С.М. Кирова, 1982. 36 с.

6. Маталин А.А. Технология машиностроения. Л.: Машиностроение, 1985. 496 с.

7. Косилова А.Г., Мещеряков Р.К., ред. Справочник технолога-машиностроителя. В 2 т. Т. 2. М.: Машиностроение, 1986. 496 с.

8. Корчак С.Н., Кошин А.А., Ракович А.Г., Синицын Б.И. Системы автоматизированного проектирования технологических процессов, приспособлений и режущих инструментов / под общ. ред. С.Н. Корчака. М.: Машиностроение, 1988. 352 с.

9. Lasdon Leon S. Optimization theory for Lange system. New York: Macmillan, 1970. 523 p.

10. Chien-Mien Pang, Ilene J. Busch-Vishniac, Leon S. Lasdon. Optical sensor design using nonlinear programming // Engineering Optimization. 2000. Vol. 32. No. 4. P. 523–548. DOI: 10.1080/03052150008941312

URL: http://www.tandfonline.com/doi/abs/10.1080/03052150008941312

11. Ravindra S. Gajulappali, Leon S. Lasdon. Computational experience with a safeguarded barrier algorithm for sparse nonlinear programming // Computational Optimization and Applications. 2001. Vol. 19. No. 1. P. 107–120. DOI: 10.1023/A:1011276420546

URL: http://dl.acm.org/citation.cfm?id=379800

12. Комягин В.Б. Программирование в Excel на языке Visual Basic. М.: Радио и связь, 1996. 320 с.

13. Курицкий Б.Я. Поиск оптимальных решений средствами Excel. СПб.: BHV–Санкт-Петербург, 1997. 384 с.

14. Гузеев В.И., Батуев В.А., Сурков И.В. Режимы резания для токарных и сверлильнофрезерно-расточных станков с числовым программным управлением / под ред. В.И. Гузеева. М.: Машиностроение, 2005. 368 с.

**Галкин Михаил Геннадьевич** — канд. техн. наук, доцент кафедры «Технологии машиностроения» Уральского федерального университета имени первого Президента России Б.Н. Ельцина (Российская Федерация, 620002, г. Екатеринбург, ул. Мира, д. 19).

**Смагин Алексей Сергеевич** — старший преподаватель кафедры «Технологии машиностроения» Уральского федерального университета имени первого Президента России Б.Н. Ельцина (Российская Федерация, 620002, г. Екатеринбург, ул. Мира, д. 19).

#### **Просьба ссылаться на эту статью следующим образом:**

Галкин М.Г., Смагин А.С. Автоматизированный алгоритм нелинейной оптимизации режимов предварительной механической обработки // Вестник МГТУ им. Н.Э. Баумана. Сер. Машиностроение. 2017. № 6. С. 68–78. DOI: 10.18698/0236-3941-2017-6-68-78

## **AUTOMATED ALGORITHM FOR NONLINEAR OPTIMIZATION OF MECHANICAL PRE-PROCESSING**

**M.G. Galkin** mikgal2010@yandex.ru **A.S. Smagin** a.s.smagin@mail.ru

**Ural Federal University, Ekaterinburg, Russian Federation** 

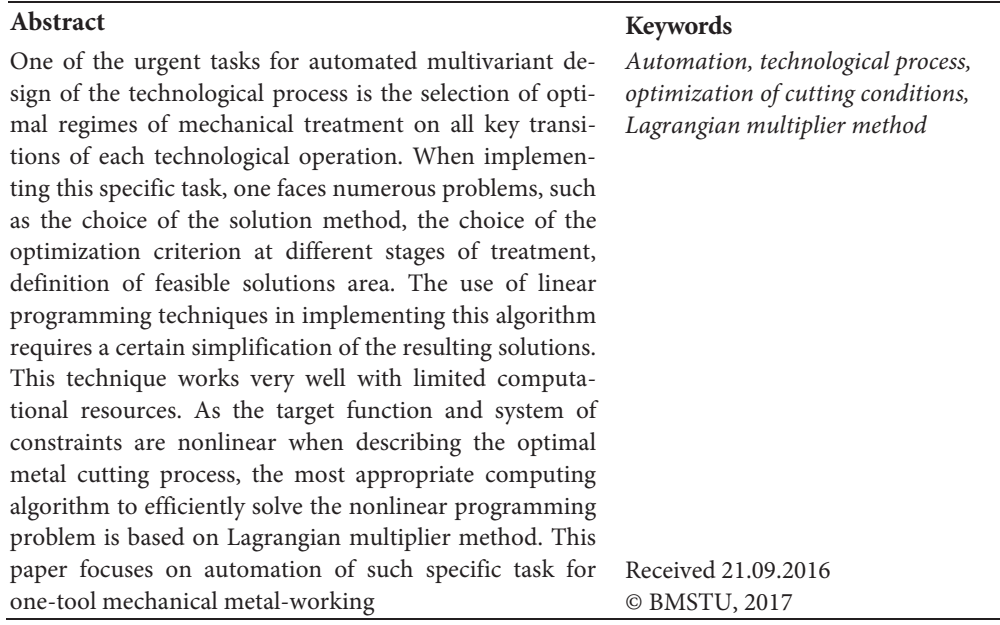

#### **REFERENCES**

[1] Tsirlin A.M. Metody optimizatsii dlya inzhenerov [Optimization methods for engineers]. Moscow, Direkt-Media Publ., 2015. 214 p.

[2] Goranskiy G.K. Raschet rezhimov rezaniya pri pomoshchi elektronno-vychislitel'nykh mashin [Computer calculation of cutting regimes]. Minsk, BSSR State Publ., 1963. 192 p.

[3] Shoup T.E. A practical guide to computer methods for engineers. Prentice-Hall, 1979. 255 p.

[4] Bertsekas D.P. Constrained optimization and Lagrange multiplier methods. Academic Press, 1982. 395 p.

[5] Ashikhmin V.N. Opredelenie optimal'nykh rezhimov rezaniya s pomoshch'yu EVM [Optimal cutting regimes definition using computer]. Sverdlovsk, Kirov UPI Publ., 1982. 36 p.

[6] Matalin A.A. Tekhnologiya mashinostroeniya [Mechanical engineering technology]. Leningrad, Mashinostroenie Publ., 1985. 496 p.

[7] Kosilova A.G., Meshcheryakov R.K., red. Spravochnik tekhnologa-mashinostroitelya. V 2 t. T. 2 [Handbook of mechanic engineer technologist. In 2 vols. Vol. 2]. Moscow, Mashinostroenie Publ., 1986. 496 p.

[8] Korchak S.N., Koshin A.A., Rakovich A.G., Sinitsyn B.I. Sistemy avtomatizirovannogo proektirovaniya tekhnologicheskikh protsessov, prisposobleniy i rezhushchikh instrumentov [CAD system for production methods, appliances and cutting tools engineering]. Moscow, Mashinostroenie Publ., 1988. 352 p.

ISSN 0236-3941. Вестник МГТУ им. Н.Э. Баумана. Сер. Машиностроение. 2017. № 6 77

[9] Lasdon Leon S. Optimization theory for Lange system. New York, Macmillan, 1970. 523 p.

[10] Chien-Mien Pang, Ilene J. Busch-Vishniac, Leon S. Lasdon. Optical sensor design using nonlinear programming. Engineering Optimization, 2000, vol. 32, no. 4, pp. 523–548. DOI: 10.1080/03052150008941312

Available at: http://www.tandfonline.com/doi/abs/10.1080/03052150008941312

[11] Ravindra S. Gajulappali, Lasdon L.S. Computational experience with a safeguarded barrier algorithm for sparse nonlinear programming. Computational Optimization and Applications, 2001, vol. 19, no. 1, pp. 107–120. DOI: 10.1023/A:1011276420546 Available at: http://dl.acm.org/citation.cfm?id=379800

[12] Komyagin V.B. Programmirovanie v Excel na yazyke Visual Basic [Programming in Excel on Visual Basic]. Moscow, Radio i svyaz' Publ., 1996. 320 p.

[13] Kuritskiy B.Ya. Poisk optimal'nykh resheniy sredstvami Excel [Optimum decisions search by means of Excel]. Sankt-Petersburg, BHV–Sankt-Peterburg Publ., 1997. 384 p.

[14] Guzeev V.I., Batuev V.A., Surkov I.V. Rezhimy rezaniya dlya tokarnykh i sverlil'no-frezernorastochnykh stankov s chislovym programmnym upravleniem [Cutting regimes for turning and drilling-milling-and-boring machines with numerical control]. Moscow, Mashinostroenie Publ., 2005. 368 p.

Galkin M.G. — Cand. Sc. (Eng.), Assoc. Professor of Mechanical-Engineering Technology Department, Ural Federal University (Mira ul. 19, Ekaterinburg, 620002 Russian Federation).

**Smagin A.S.** — Assist. Professor of Mechanical-Engineering Technology Department, Ural Federal University (Mira ul. 19, Ekaterinburg, 620002 Russian Federation).

#### **Please cite this article in English as:**

Galkin M.G., Smagin A.S. Automated Algorithm for Nonlinear Optimization of Mechanical Pre-Processing. Vestn. Mosk. Gos. Tekh. Univ. im. N.E. Baumana, Mashinostr. [Herald of the Bauman Moscow State Tech. Univ., Mech. Eng.], 2017, no. 6, pp. 68–78. DOI: 10.18698/0236-3941-2017-6-68-78